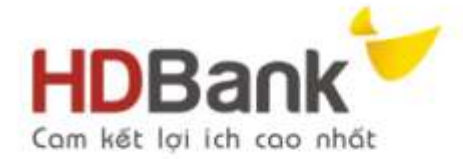

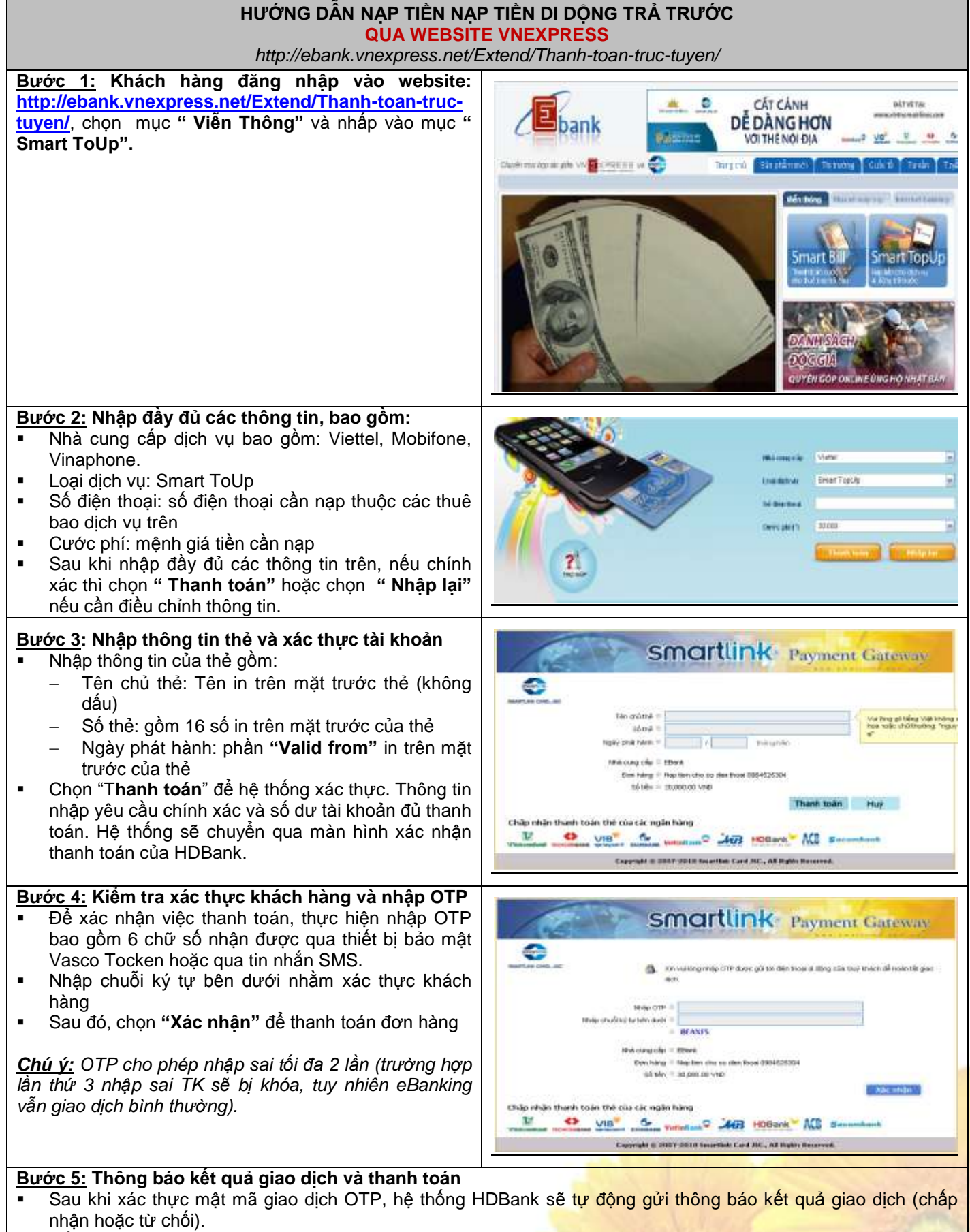

Nếu OTP hợp lệ khách hàng thanh toán thành công.

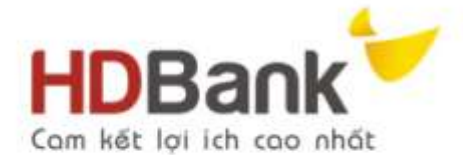

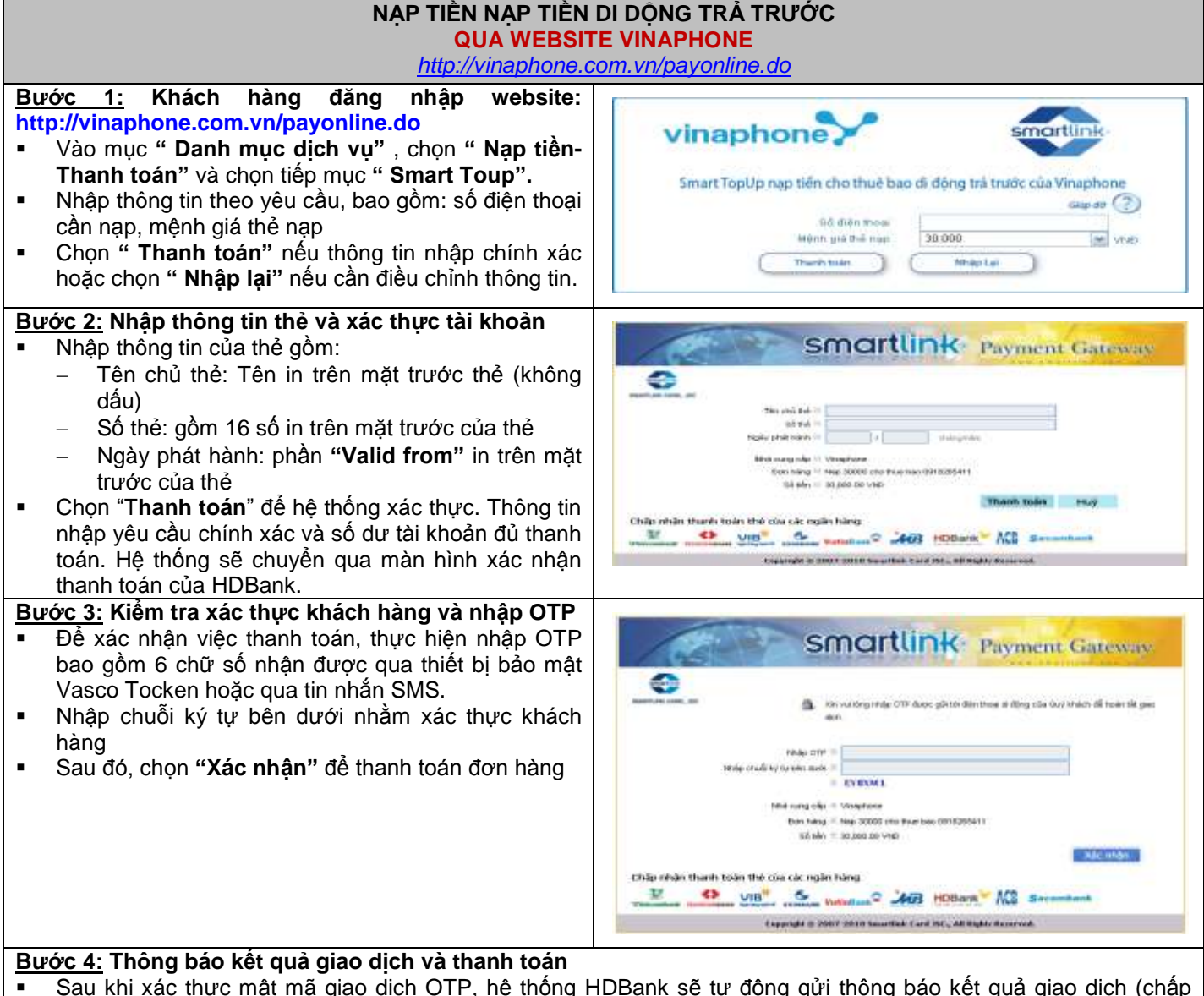

- nhận hoặc từ chối).
- Nếu OTP hợp lệ khách hàng thanh toán thành công.